## **WESTON FINANCE COMMITTEE MEETING AGENDA THURSDAY, October 14, 2021 7:00 P.M. REMOTE ONLINE MEETING <https://us02web.zoom.us/j/81348008235> Meeting ID: 813 4800 8235 Phone: 1-929-205-6099**

**Finance Committee Representatives: Lisa Reitano (Chair), Jonathan Harris, James Jarrett, Karen Meslin, John McDonald, Jim Philipkosky, John Sallay, and Bharath Venkataraman** 

## **Town Representatives: Leon Gaumond/Town Manager, Susan Kelley/Finance Director**

*Pursuant to Chapter 20 of the Acts of 2021, which includes an extension of Governor Baker's March 12, 2020 Order Suspending Certain provisions of the Open Meeting Law, G.L. c. 30A, §18, this meeting will be held via an online meeting platform. No in-person attendance of members of the public is available but every effort will be made to ensure that the public can adequately access the proceedings in real time including a dial-in option. Additionally, the meeting will be recorded by Weston Media Center and published online for later viewing.* 

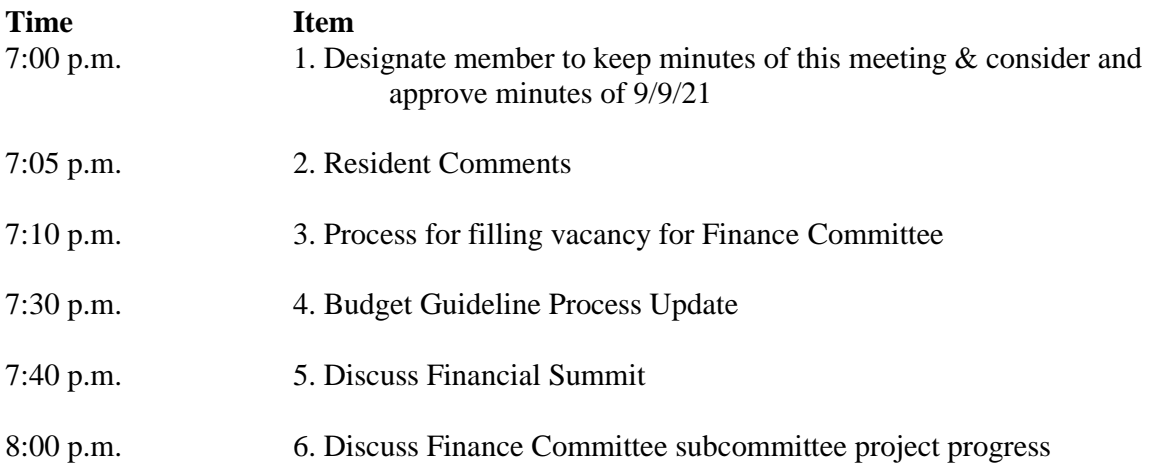

## **Remote Online Participation Instructions**

To use Zoom with video on a smart phone or tablet you must download the Zoom app first. After you've downloaded the app, enter the Zoom Meeting ID.

To use Zoom on a computer, you must download an installer the first time you join a meeting, which you'll automatically be asked to do. After that, you'll join meetings automatically when you click on the meeting link.

Use the call-in number to join the meeting in audio-only mode. The call-in number is accessible if your computer doesn't have a microphone/speaker.

The public is asked not to speak unless the Chair asks for public questions/comments. Please keep your audio on mute in order to reduce background noise during the meeting. Public participants may ask a question or make a comment when the Chair asks for public participation. To be recognized, click on the "Participants" button on the lower bar and activate the 'Raise Hand' icon.

Future Meetings: Date Description Time/Location 10/25/2021 Financial Summit: Time TBD via Zoom